# 不插电的计算机科学

#### 徐迎晓 xuyingxiao@126.com

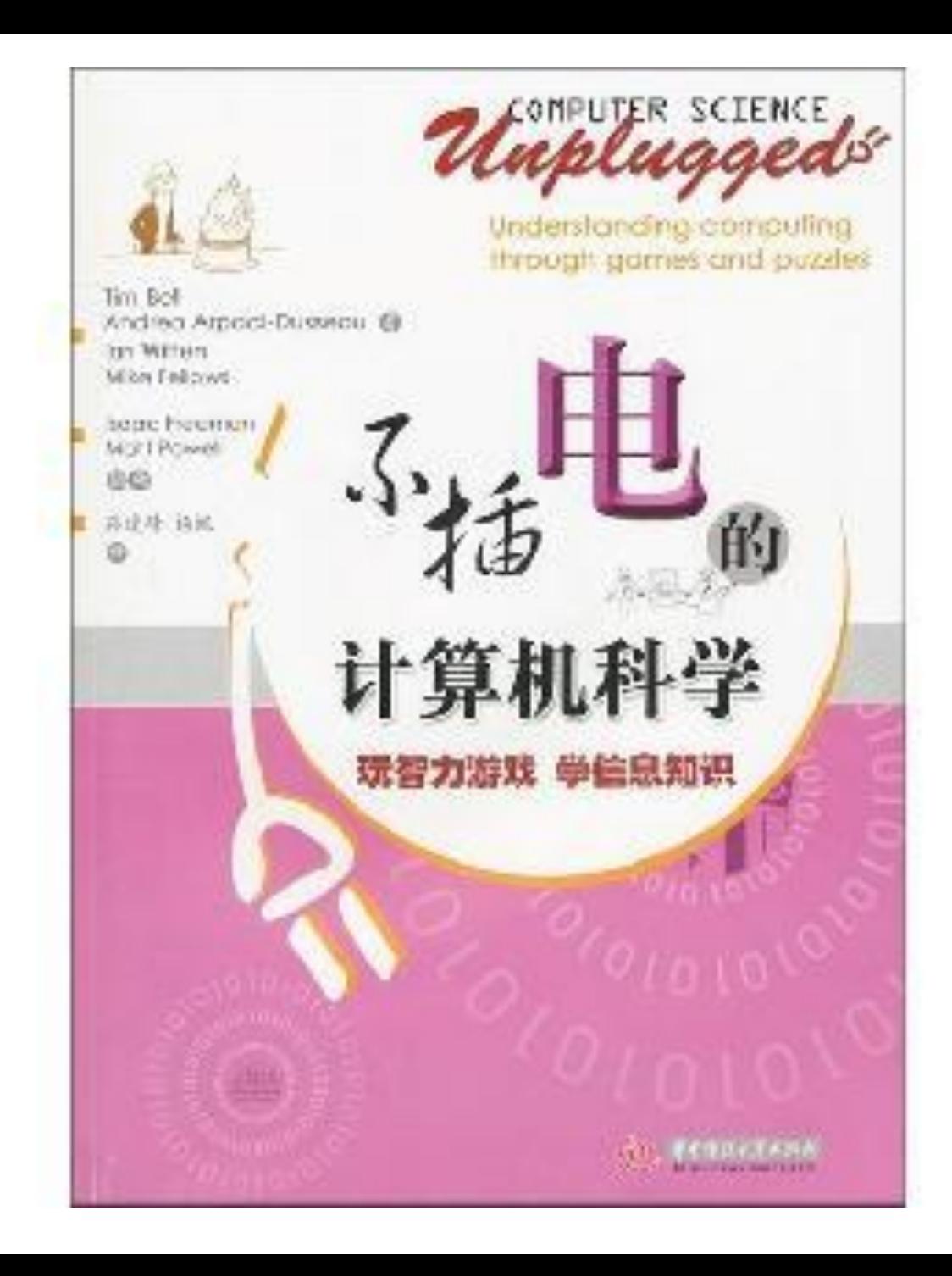

- When data is stored on a disk or transmitted from one computer to another, we usually assume that it doesn't get changed in the process. But sometimes things go wrong and the data is changed accidentally.
- This activity uses a magic trick to show how to detect when data has been corrupted, and to correct it.

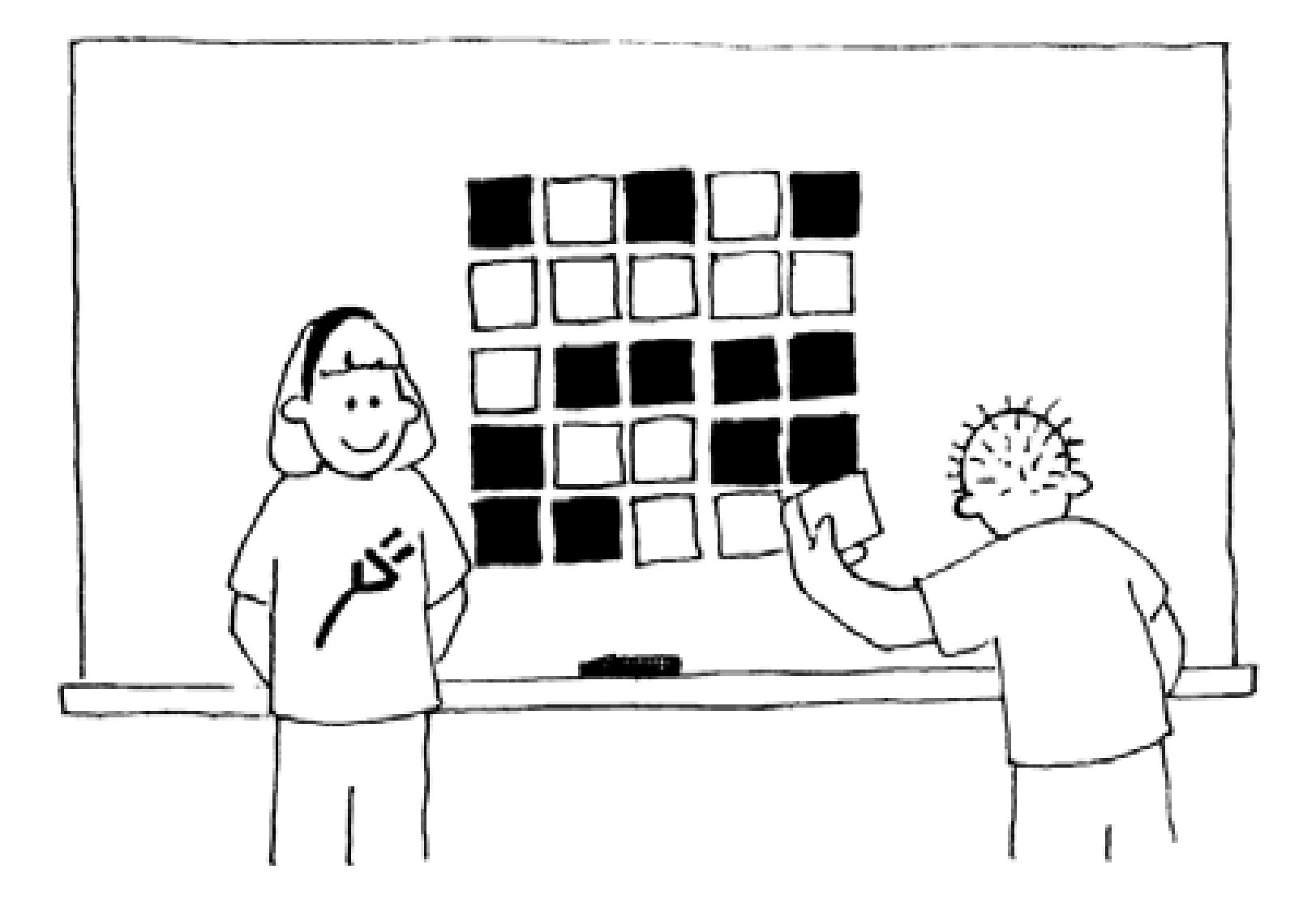

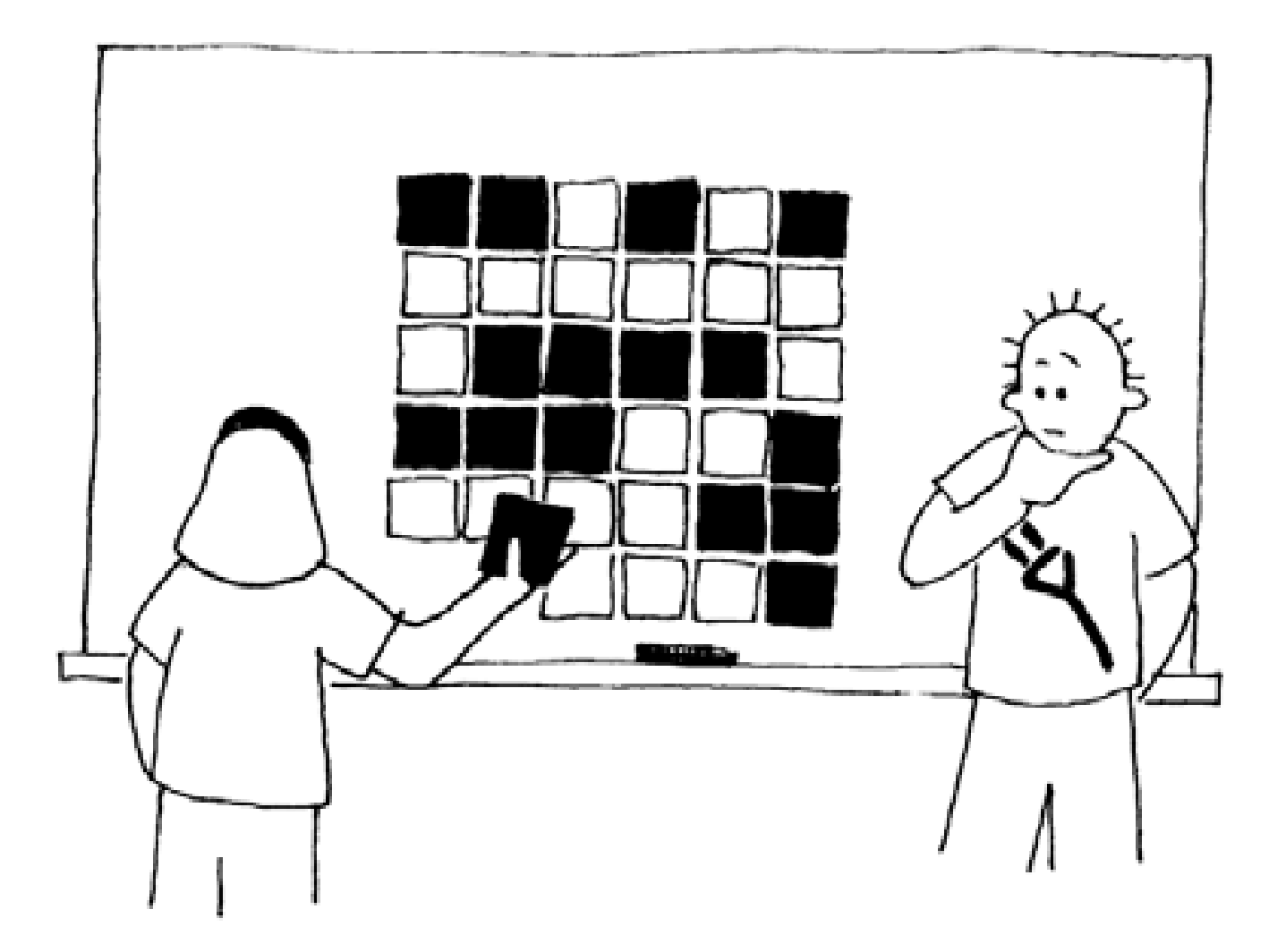

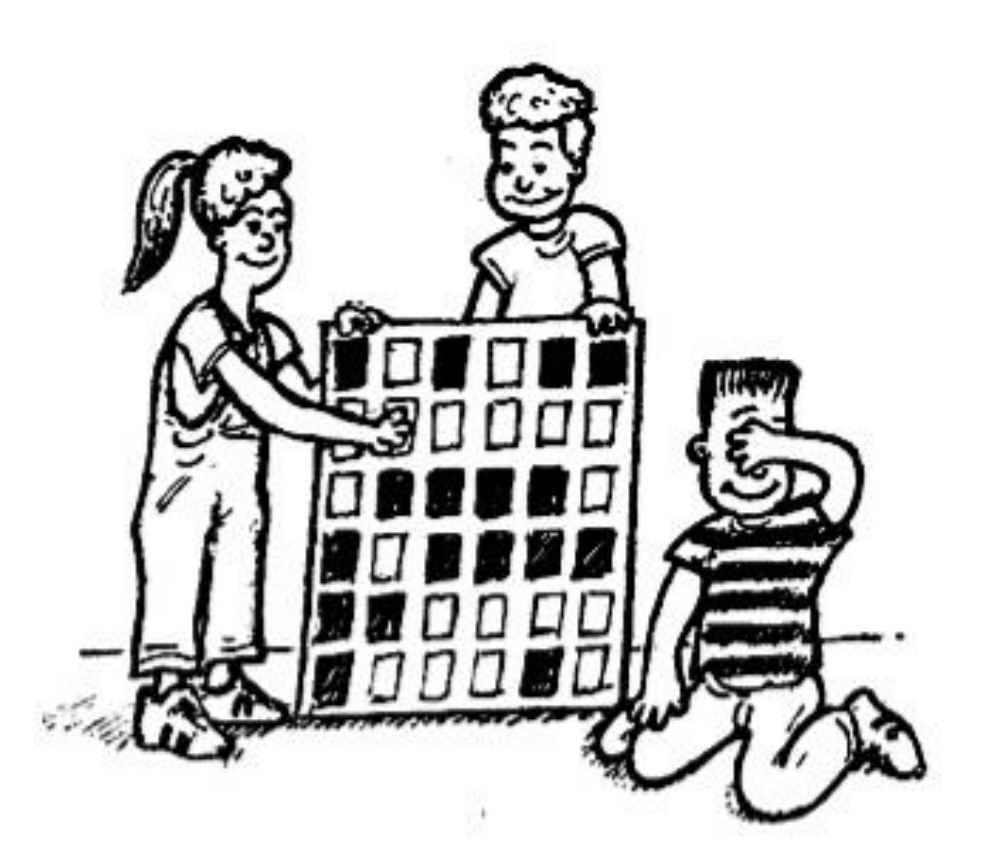

- This exercise illustrates even parity.
- When computer data is transmitted to another computer, extra bits are added so that the number of 1s is even.
- The receiving computer can detect if something gets messed up during the transmission and can correct it if there is one error.
- What happens if there are two errors?

• Here is an example of parity in real life:

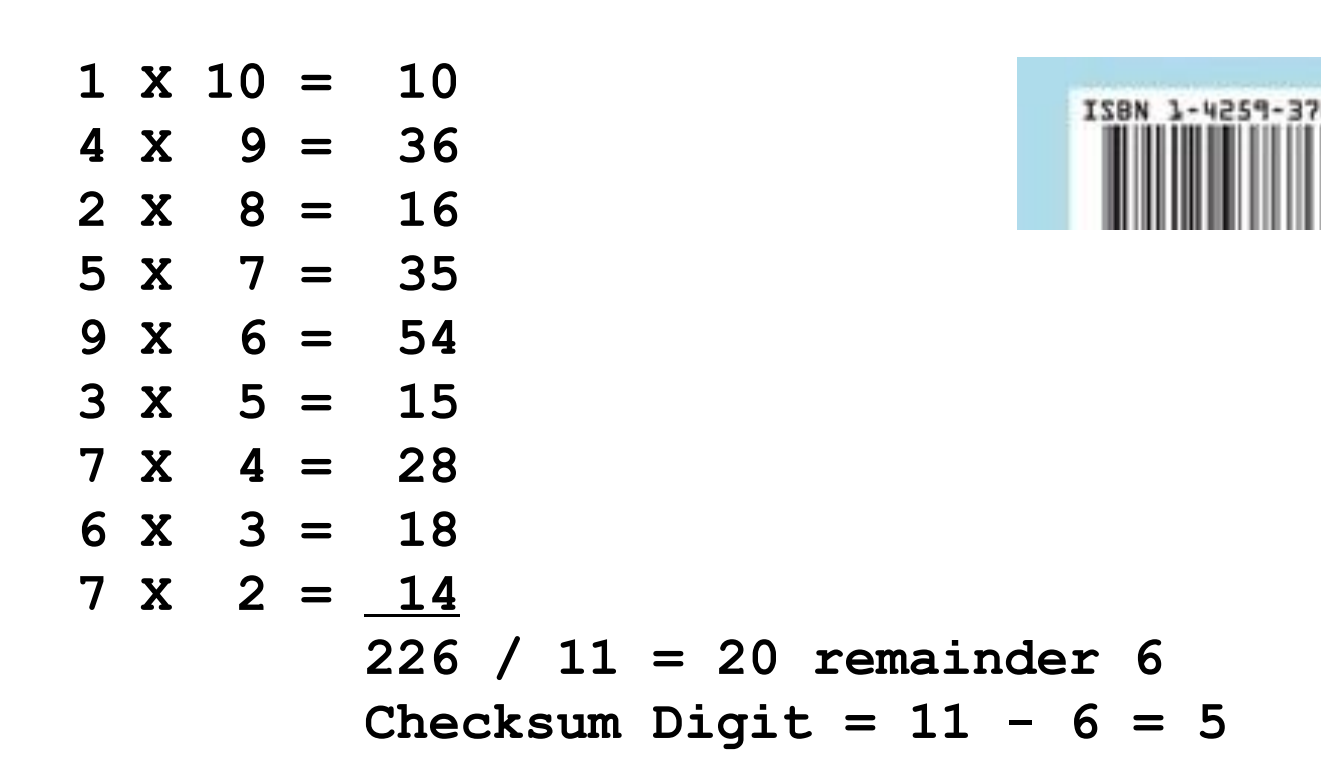

• More parity:

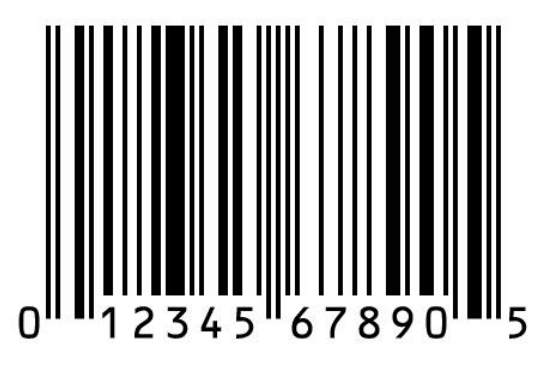

المامانيانيان بابان المالمالية استوائها والمامانياتا Homer J. Simpson 742 Evergreen Terrace Springfield, OR 97477-1357

第二代居民身份证号码的校验码计算模型

| 身份证号码前17位      |  | 1              | $\overline{2}$ | 3                       | 4        | 5        | 6              | $\overline{7}$ | 8              | 9             | $\bf{0}$ |                | 2              | 3     | 4              | 5        | 6            | $\tau$         |
|----------------|--|----------------|----------------|-------------------------|----------|----------|----------------|----------------|----------------|---------------|----------|----------------|----------------|-------|----------------|----------|--------------|----------------|
| 乘以             |  | ×              | ×              | $\times$                | ×        | ×        | ×              | ×              | ×              | ×             | ×        | ×              | ×              | ×     | $\times$       | $\times$ | ×            | $\times$       |
|                |  |                |                |                         |          |          |                |                |                |               |          |                |                |       |                |          |              |                |
| 2的n 次方         |  | $2^{17}$       | $2^{16}$       | $2^{15}$                | $2^{14}$ | $2^{13}$ | $2^{12}$       | $2^{11}$       | $2^{10}$       | $2^9$         | $2^8$    | $2^7$          | $2^6$          | $2^5$ | 2 <sup>4</sup> | $2^3$    | $2^2$        | 2 <sup>1</sup> |
| 2"的实际值         |  | 131072         | 65536          | 32768                   | 16384    | 8192     | 4096           | 2048           | 1024           | 512           | 256      | 128            | 64             | 32    | 16             | 8        | 4            | 2              |
|                |  | ÷              | ÷              | ÷                       | ÷        | ÷        | ÷              | $\div$         | ÷              | ÷             | ÷        | ÷              | ÷              | ÷     | ÷              | $\div$   | ÷            | ÷              |
|                |  | 11             | 11             | 11                      | 11       | 11       | 11             | 11             | 11             | 11            | 11       | 11             | 11             | 11    | 11             | 11       | 11           | 11             |
|                |  | 余              | 余              | 余                       | 余        | 余        | 余              | 余              | 余              | 余             | 余        | 余              | 余              | 余     | 余              | 余        | 余            | 余              |
| $2^n - 11$ 的余数 |  | 7              | 9              | 10                      | 5        | 8        | $\overline{4}$ | 2              | $\mathbf{1}$   | 6             | 3        | 7              | 9              | 10    | 5              | 8        | 4            | $\mathbf{2}$   |
|                |  |                |                |                         |          |          |                |                |                |               |          |                |                |       |                |          |              |                |
| 号码×2"的积①       |  | 131072         | 131072         | 98304                   | 65536    | 40960    | 24576          | 14336          | 8192           | 4608          | $\bf{0}$ | 128            | 128            | 96    | 64             | 40       | $24 \mid 14$ |                |
|                |  |                |                |                         |          |          |                |                |                |               |          |                |                |       |                |          |              |                |
| 号码×余数的积②       |  | $\overline{7}$ | 18             | 30                      | 20       | 40       | 24             | 14             | 8              | 54            | 0        | $\overline{7}$ | 18             | 30    | 20             | 40       | $24 \mid 14$ |                |
|                |  |                |                |                         |          |          |                |                |                |               |          |                |                |       |                |          |              |                |
| 1的和, ÷11得余数    |  | 519150         | ÷              | 11                      | 余        | 5        |                | 注:             | 沿着红色箭头运算方向也可,  |               |          |                |                |       |                |          |              |                |
| 最后得到校验码        |  | 7              |                |                         |          |          |                |                |                | 沿着绿色箭头运算方向也可。 |          |                |                |       |                |          |              |                |
|                |  |                |                |                         |          |          |                |                |                |               |          |                |                |       |                |          |              |                |
| ②的和, ÷11得余数    |  | 368            | ÷              | 11                      | 余        | 5        |                |                |                |               |          |                |                |       |                |          |              |                |
| 最后得到校验码        |  |                |                |                         |          |          |                |                |                |               |          | $\Rightarrow$  |                |       |                |          |              |                |
|                |  |                |                |                         |          |          |                |                |                |               |          |                | <b>Company</b> |       |                |          |              |                |
| 余数列表           |  | 0              | 1              | $\mathbf{2}$            | 3        | 4        | 5              | 6              | $\overline{7}$ | 8             | 9        | 10             |                |       |                |          |              |                |
| 校验码对照表         |  | 1              | $\bf{0}$       | $\overline{\mathbf{X}}$ | 9        | 8        | $\overline{7}$ | 6              | 5              | 4             | 3        | $\overline{2}$ |                |       |                |          |              |                |